## **Audacious - Bug #630**

# **Loading directory with .cue inside loads files double**

March 28, 2016 21:12 - Peter Andrews

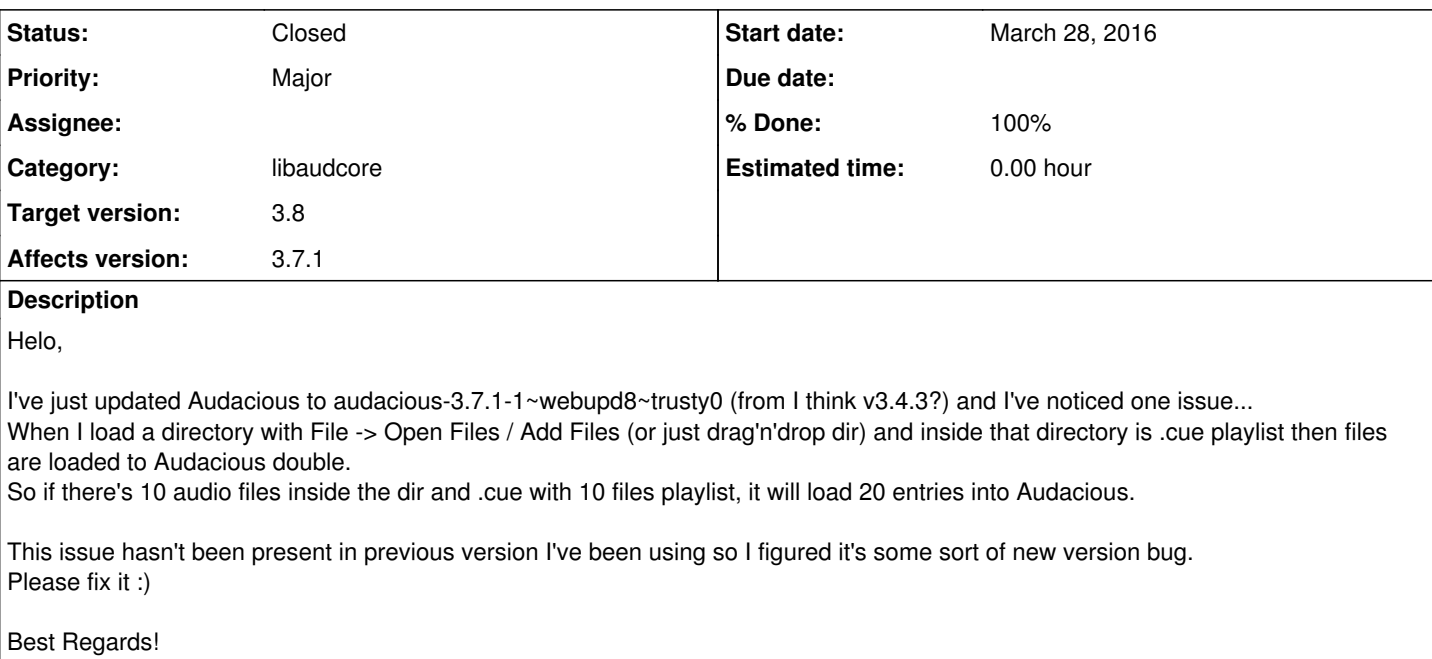

#### **History**

#### **#1 - April 02, 2016 19:57 - John Lindgren**

- *Category set to libaudcore*
- *Status changed from New to Closed*
- *Target version set to 3.8*
- *% Done changed from 0 to 100*

Fixed. 3.4.x just ignored the cuesheet completely; that's why you didn't get duplicates before.

### **#2 - April 03, 2016 05:00 - Peter Andrews**

Thanks Mr. John ;) Waiting for that release of 3.8!